## The spherical MHD code MagIC Fundamentals

Thomas Gastine

Institut de Physique du Globe de Paris

6th July 2017

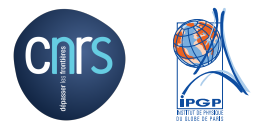

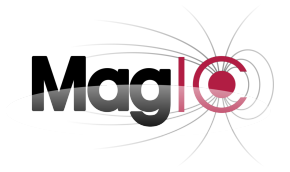

<span id="page-1-0"></span>

# **Outline**

## 1 [Introduction](#page-1-0)

- [What for? How?](#page-2-0)
- [Introducting MagIC](#page-15-0)

## 2 [MHD problem](#page-19-0)

3 [Installing and running the code](#page-41-0)

#### **4** [Postprocessing](#page-51-0)

<span id="page-2-0"></span>

What for?

[Introduction](#page-1-0) [MHD problem](#page-19-0) [Installing and running the code](#page-41-0) [Postprocessing](#page-51-0)

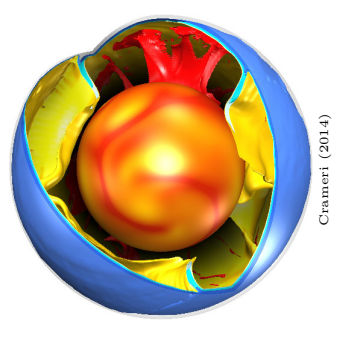

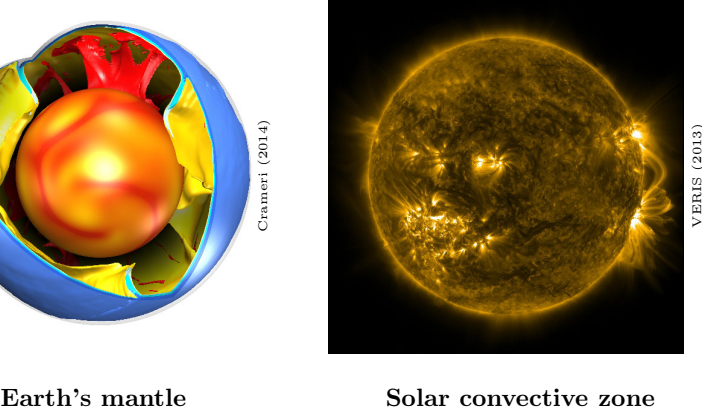

What for?

[Introduction](#page-1-0) [MHD problem](#page-19-0) [Installing and running the code](#page-41-0) [Postprocessing](#page-51-0)

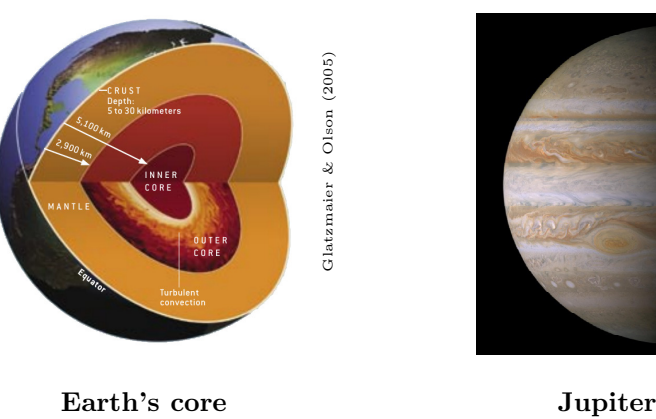

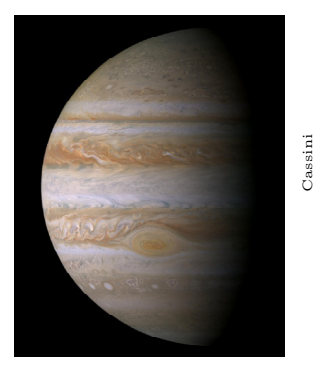

What for?

[Introduction](#page-1-0) [MHD problem](#page-19-0) [Installing and running the code](#page-41-0) [Postprocessing](#page-51-0)

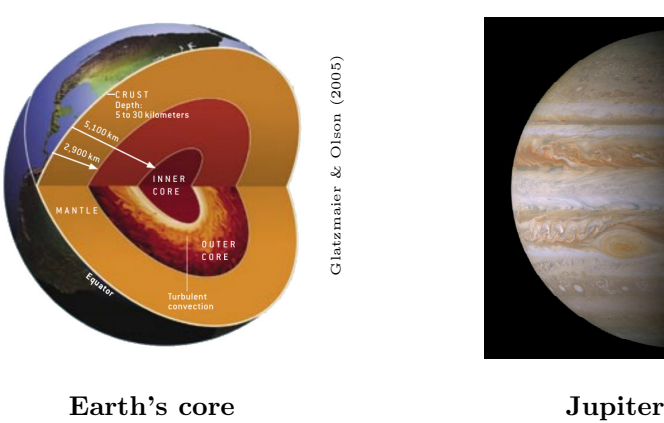

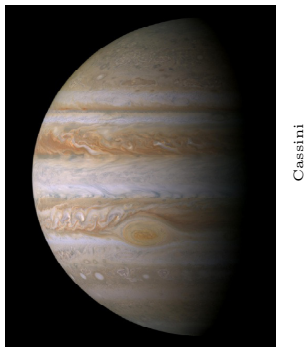

Spherical geometry is more natural for studying rotating convection in astrophysical and geophysical objects!

The setup

**[Introduction](#page-1-0) MHD** problem [MHD problem](#page-19-0) [Installing and running the code](#page-41-0) [Postprocessing](#page-51-0)<br> **One Desert Desert Desert Desert Desert Desert Desert Desert Desert Desert Desert Desert Desert Desert Desert** 

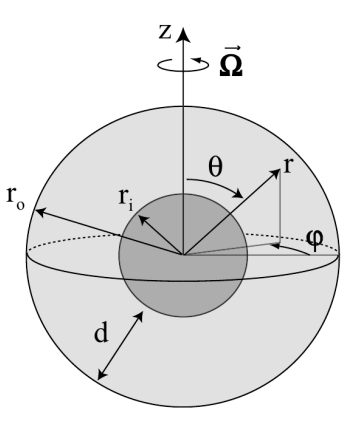

Rotating spherical shell Frame of reference rotating with system rotation  $\Omega$  How?

## Local methods  $=$  finite differences, volume, elements?

- **PROS:** easier to implement, more straightforward to parallelise, grid refinements possible
- **CONS:** anisotropic grids, pole instability, problem with vacuum magnetic boundary condition, more points required to get same accuracy

## How?

## Spectral methods =expansion as complete sets of functions?

- **PROS:** derivatives easier to calculate with high accuracy, magnetic boundary condition is straightforward, lower number of grid points required
- CONS: parallelisation harder to implement and more communications

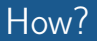

#### To date spectral methods are more suitable!

"Local methods [...] need longer elapsed times than spectral methods to achieve the same accuracy with the same number of processors. Spherical harmonic expansion methods [...] offer the best assurance of efficiency for geodynamo simulations" (Matsui et al. 2016)

## Some milestones...

## **1 Chandrasekhar (1960s)**: poloidal/toroidal decomposition, onset of convection in spherical shells

- **1** Chandrasekhar (1960s): poloidal/toroidal decomposition, onset of convection in spherical shells
- **2** Orszag (1970s): spectral methods in computational fluid dynamics

000000000

[Introduction](#page-1-0) [MHD problem](#page-19-0) [Installing and running the code](#page-41-0) [Postprocessing](#page-51-0)

- **1** Chandrasekhar (1960s): poloidal/toroidal decomposition, onset of convection in spherical shells
- **2** Orszag (1970s): spectral methods in computational fluid dynamics
- **3** Young (1974): finite-amplitude convection in a Boussinesq spherical shell using a fully spectral code (roughly  $\ell = m = 8$ )

- **1** Chandrasekhar (1960s): poloidal/toroidal decomposition, onset of convection in spherical shells
- **2** Orszag (1970s): spectral methods in computational fluid dynamics
- **3** Young (1974): finite-amplitude convection in a Boussinesq spherical shell using a fully spectral code (roughly  $\ell = m = 8$ )
- 4 Glatzmaier & Gilman (1980): onset of compressible convection in a spherical shell

- **1** Chandrasekhar (1960s): poloidal/toroidal decomposition, onset of convection in spherical shells
- **2** Orszag (1970s): spectral methods in computational fluid dynamics
- **3** Young (1974): finite-amplitude convection in a Boussinesq spherical shell using a fully spectral code (roughly  $\ell = m = 8$ )
- 4 Glatzmaier & Gilman (1980): onset of compressible convection in a spherical shell
- **5** Glatzmaier (1984): pseudo-spectral MHD code in a spherical shell geometry

000000000C

[Introduction](#page-1-0) [MHD problem](#page-19-0) [Installing and running the code](#page-41-0) [Postprocessing](#page-51-0)

## Pseudo-spectral? What does it mean?

#### Pseudo-spectral codes

- **The linear terms are expanded as complete sets of functions (e.g. spherical** harmonics, Chebyshev polynomials, Fourier functions, ...)
- **Nonlinear terms treated in grid space rather than spectral space**  $=$  **numerical** transformations between spectral and spatial representations

<span id="page-15-0"></span>

MagIC heritage

[Introduction](#page-1-0) [MHD problem](#page-19-0) [Installing and running the code](#page-41-0) [Postprocessing](#page-51-0)

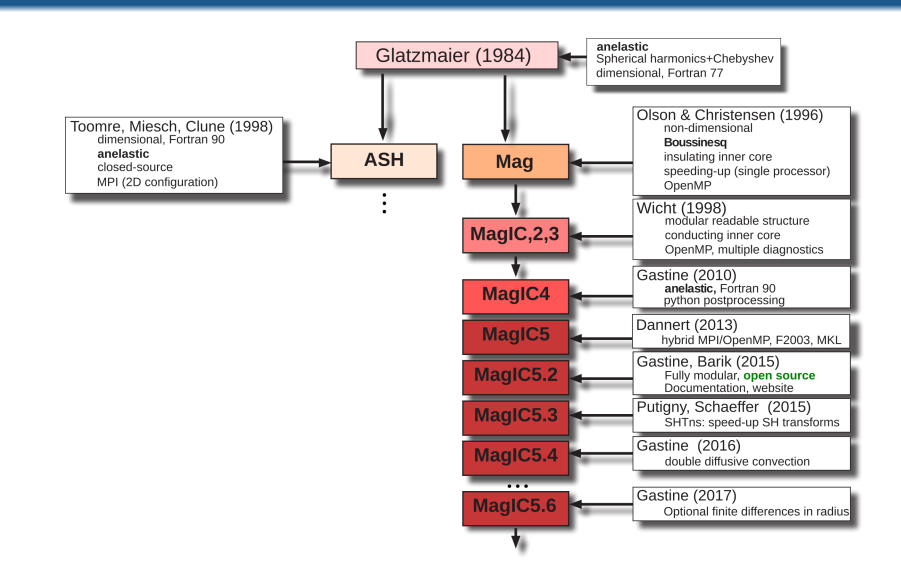

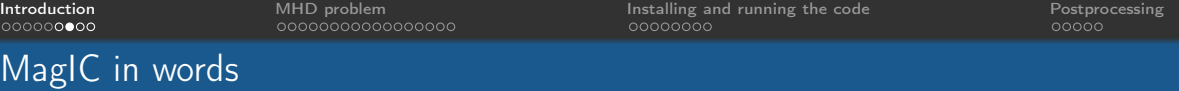

- MagIC simulates rotating fluid dynamics in a spherical shell
- It solves for the coupled evolution of Navier-Stokes equation, MHD equation, temperature (or entropy) equation and an equation for chemical composition under both the anelastic and the Boussinesq approximations
- A dimensionless formulation of the equations is assumed
- MagIC is a free software (GPL), written in Fortran
- **Post-processing relies on python libraries**
- **Poloidal/toroidal decomposition is employed**
- MagIC uses spherical harmonic decomposition in the angular directions
- Chebyshev polynomials or finite differences are employed in the radial direction
- MagIC uses a mixed implicit/explicit time stepping scheme
- The code relies on a hybrid parallelisation scheme (MPI/OpenMP)

# Stucture of the code

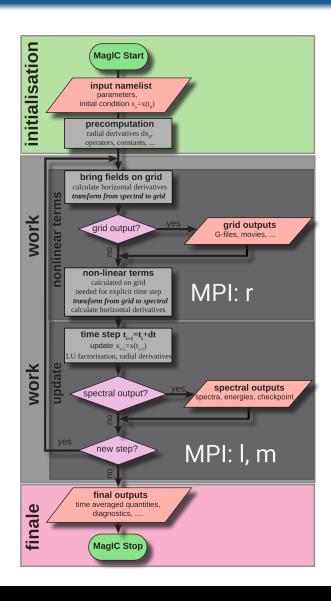

## Website and documentation

Since 2015: MagIC is a hosted on <https://github.com/magic-sph/magic>

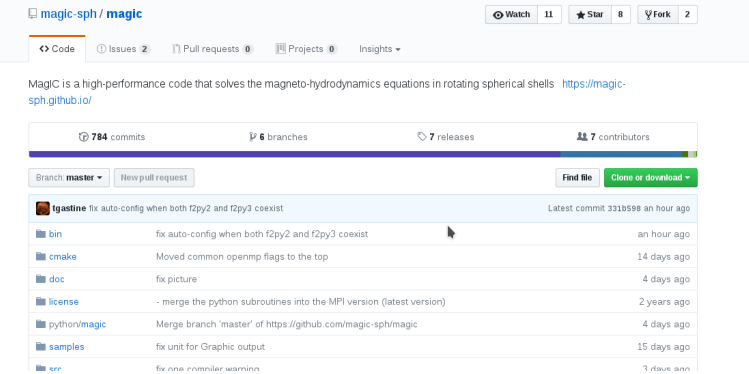

■ Online documentation: <https://magic-sph.github.io>

# <span id="page-19-0"></span>**Outline**

## **[Introduction](#page-1-0)**

### 2 [MHD problem](#page-19-0)

- **[Fully compressible equations](#page-21-0)**
- [From fully compressible to anelastic](#page-25-0)
- [Dimensionless anelastic equations](#page-29-0)

#### 3 [Installing and running the code](#page-41-0)

#### [Postprocessing](#page-51-0)

- It solves for the coupled evolution of Navier-Stokes equation, MHD equation, temperature (or entropy) equation and an equation for chemical composition under both the anelastic and the Boussinesq approximations
- 
- 
- 
- 
- 
- 
- 
- 

<span id="page-21-0"></span>

# Equation of motion for a compressible fluid

Continuity equation

$$
\frac{\partial \rho}{\partial t} + \mathbf{\nabla} \cdot (\rho \boldsymbol{u}) = 0
$$

Navier Stokes equation:

$$
\rho\left(\frac{\partial u}{\partial t} + u \cdot \nabla u + 2\Omega \times u\right) = -\nabla p + \rho g + \frac{1}{\mu_0} (\nabla \times B) \times B + \nabla \cdot S
$$

with the rate-of-strain tensor expressed by

$$
S_{ij} = \nu \rho \left( \frac{\partial u_i}{\partial x_j} + \frac{\partial u_j}{\partial x_i} - \frac{2}{3} \delta_{ij} \, \mathbf{\nabla} \cdot \mathbf{u} \right)
$$

000000000

[Introduction](#page-1-0) [MHD problem](#page-19-0) [Installing and running the code](#page-41-0) [Postprocessing](#page-51-0)

## Energy equation for a compressible fluid

$$
\rho \, \mathcal{T} \left( \frac{\partial s}{\partial t} + \boldsymbol{u} \cdot \boldsymbol{\nabla} s \right) = \boldsymbol{\nabla} \cdot (k \tau \boldsymbol{\nabla} \, \mathcal{T}) + \boldsymbol{\Phi}_{\nu} + \lambda (\boldsymbol{\nabla} \times \boldsymbol{B})^2 + \epsilon \tau
$$

with the viscous heating  $\Phi_{\nu}$  expressed by

$$
\Phi_{\nu}=2\rho\left[e_{ij}e_{ji}-\frac{1}{3}(\boldsymbol{\nabla}\cdot\boldsymbol{u})^2\right]
$$

If in addition to that, compositional changes are also considered another equation for the chemical composition  $\xi$  reads

$$
\rho\left(\frac{\partial \xi}{\partial t} + \boldsymbol{u} \cdot \boldsymbol{\nabla} \xi\right) = \boldsymbol{\nabla} \cdot (k_{\xi} \boldsymbol{\nabla} \xi) + \epsilon_{\xi}
$$

Induction equation

[Introduction](#page-1-0) [MHD problem](#page-19-0) [Installing and running the code](#page-41-0) [Postprocessing](#page-51-0)

Non-relativistic Maxwell equations provide

$$
\frac{\partial \boldsymbol{B}}{\partial t} = \boldsymbol{\nabla} \times (\boldsymbol{\mu} \times \boldsymbol{B} - \lambda \boldsymbol{\nabla} \times \boldsymbol{B})
$$

with  $\nabla \cdot \mathbf{B} = 0$ When  $\lambda$  is homogeneous, one simply gets

$$
\frac{\partial \boldsymbol{B}}{\partial t} = \boldsymbol{\nabla} \times (\boldsymbol{u} \times \boldsymbol{B}) + \lambda \boldsymbol{\Delta} \boldsymbol{B}
$$

# Equation of state

In general:

 $p = f(\rho, T, \xi)$ 

or

1  $\begin{array}{l} \bar{-}\partial\rho=-\alpha\,\partial\mathcal{T}+\beta\,\partial\boldsymbol{p}+\delta\partial\xi\ \rho \end{array}$ 

where

Thermal expansivity:

\n
$$
\alpha = -\frac{1}{\rho} \left( \frac{\partial \rho}{\partial \tau} \right)_{\xi, \rho}
$$
\nCompressibility:

\n
$$
\beta = \frac{1}{\rho} \left( \frac{\partial \rho}{\partial \rho} \right)_{\xi, \rho}
$$
\nChemical coefficient:

\n
$$
\delta = \frac{1}{\rho} \left( \frac{\partial \rho}{\partial \xi} \right)_{\rho, \rho}
$$

<span id="page-25-0"></span>000000000

[Introduction](#page-1-0) [MHD problem](#page-19-0) [Installing and running the code](#page-41-0) [Postprocessing](#page-51-0)

#### From fully compressible to anelastic and Boussinesq Reference state

#### MHD equations

MagIC either uses the anelastic or the Boussinesq approximation of the Navier Stokes equation

Anelastic approximation  $=$  small disturbance (prime) around an adiabatic reference state (tilde):

$$
\epsilon \sim \frac{s'}{c_{\rho}} \sim \frac{T'}{\widetilde{T}} \sim \frac{\rho'}{\widetilde{\rho}} \sim \frac{\rho'}{\widetilde{\rho}} \sim \frac{\xi'}{\widetilde{\xi}}
$$

The reference state is hydrostatic, adiabatic, and non magnetic:

$$
\boldsymbol{\nabla}\tilde{\boldsymbol{p}}=\tilde{\rho}\,\boldsymbol{g};\quad \boldsymbol{\nabla}\,\tilde{\boldsymbol{T}}=\frac{\alpha\,\tilde{\boldsymbol{T}}}{c_{\boldsymbol{p}}}\boldsymbol{g};\quad \boldsymbol{\nabla}\tilde{\xi}=0
$$

## Anelastic continuity equation

Using  $\rho = \tilde{\rho} + \rho'$  yields

$$
\underbrace{\frac{\partial \tilde{\rho}}{\partial t}}_{=0} + \underbrace{\frac{\partial \rho'}{\partial t}}_{+} + \nabla \cdot (\tilde{\rho} \mathbf{u}) + \underbrace{\nabla \cdot (\rho' \mathbf{u})}_{\mathcal{O}(\epsilon^2)}_{=} 0
$$

Estimate of the ratio

$$
\frac{\partial \rho'/\partial t}{\boldsymbol{\nabla} \cdot (\tilde{\rho} \boldsymbol{u})} \sim \frac{\rho'}{\tilde{\rho}} \sim \epsilon
$$

The first order anelastic equation thus reads

$$
\boxed{\boldsymbol{\nabla}\cdot(\tilde{\rho}\boldsymbol{u})=0}
$$

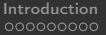

## Anelastic equations

### Navier-Stokes equation:

$$
\frac{\partial u}{\partial t} + u \cdot \nabla u + 2\Omega \times u = -\nabla \frac{\rho'}{\tilde{\rho}} - \frac{\tilde{\alpha}\tilde{T}}{c_{p}}s'g + \frac{1}{\mu_{0}\tilde{\rho}}(\nabla \times B) \times B + \frac{1}{\tilde{\rho}}\nabla \cdot S
$$

Energy equation:

$$
\tilde{\rho}\tilde{\tau}\left(\frac{\partial s'}{\partial t}+\boldsymbol{u}\cdot\nabla s'\right)=\boldsymbol{\nabla}\cdot\left(k_T\boldsymbol{\nabla}\,T'\right)+\Phi_{\nu}+\lambda\left(\boldsymbol{\nabla}\times\boldsymbol{B}\right)^2+\epsilon_T
$$

Induction equation:

$$
\frac{\partial \boldsymbol{B}}{\partial t} = \boldsymbol{\nabla} \times (\boldsymbol{\mu} \times \boldsymbol{B} - \lambda \boldsymbol{\nabla} \times \boldsymbol{B})
$$

000000000

[Introduction](#page-1-0) [MHD problem](#page-19-0) [Installing and running the code](#page-41-0) [Postprocessing](#page-51-0)

# Boundary conditions

**Mechanical boundary conditions:** 

Stress-free:  $\boldsymbol{n} \times (\boldsymbol{\mathsf{S}} \cdot \boldsymbol{n}) = \boldsymbol{0}, \quad$  or no-slip:  $\boldsymbol{u} = \boldsymbol{0}, \quad r = r_i, r_o$ 

**Magnetic boundary conditions:** 

$$
\mathsf{Vacuum: } \mathbf{\Delta} \mathbf{B} = \mathbf{0}, \quad r = r_i, r_o
$$

**Thermal boundary conditions:** 

Flux: 
$$
\frac{\partial T'}{\partial r} = 0
$$
, or temperature:  $T' = 0$ ,  $r = r_i, r_o$ 

<span id="page-29-0"></span>

## $\Box$  A dimensionless formulation of the equations is assumed

- 
- 
- 
- 
- 
- 
- 

nnnnnnnnr

[Introduction](#page-1-0) [MHD problem](#page-19-0) [Installing and running the code](#page-41-0) [Postprocessing](#page-51-0)

# A dimensionless formulation of the anelastic MHD equation

#### MHD equations

MagIC uses a dimensionless form of the anelastic MHD equations

In MagIC, the viscous diffusion time is assumed to be the reference timescale and the spherical shell gap the reference lengthscale:

$$
[\tilde{\rho}] = \tilde{\rho}(r = r_o); \quad [\tilde{T}] = \tilde{T}(r = r_o); \quad [r] = r_o - r_i;
$$

$$
[t] = \frac{d^2}{\nu}; \quad [u] = \frac{\nu}{d}; \quad [B] = \sqrt{\mu_0 \lambda \tilde{\rho} \Omega}; \quad [p'] = \tilde{\rho}(r = r_o) \frac{\nu^2}{d^2}
$$

This implies that the velocity is expressed in Reynolds number unit, and the magnetic field in Elsasser number unit.

## Dimensionless anelastic MHD equations

In the case of an ideal gas with homogeneous kinematic viscosity  $\nu$ , thermal diffusivity  $\kappa$ and magnetic diffusivity  $\lambda$ , one gets:

$$
\nabla \cdot (\tilde{\rho}u) = 0
$$
  
\n
$$
\nabla \cdot \mathbf{B} = 0
$$
  
\n
$$
\frac{\partial u}{\partial t} + u \cdot \nabla u + \frac{2}{E} \mathbf{e}_z \times u = -\nabla \frac{p'}{\tilde{\rho}} + \frac{Ra}{Pr} g(r) s' \mathbf{e}_r + \frac{1}{\tilde{\rho} E P m} (\nabla \times \mathbf{B}) \times \mathbf{B} + \frac{1}{\tilde{\rho}} \nabla \cdot \mathbf{S}
$$
  
\n
$$
\frac{\partial \mathbf{B}}{\partial t} = \nabla \times (u \times \mathbf{B}) + \frac{1}{P m} \Delta \mathbf{B}
$$
  
\n
$$
\tilde{\rho} \tilde{T} \left( \frac{\partial s'}{\partial t} + u \cdot \nabla s' \right) = \frac{1}{Pr} \nabla \cdot (\tilde{\rho} \nabla T') + \frac{Di Pr}{Ra} \left[ \Phi_{\nu} + \frac{1}{P m^2 E} (\nabla \times \mathbf{B})^2 \right]
$$

N.B. In case of compositional convection, another equation and two additional control parameters are required.

## Dimensionless Boussinesq MHD equations

In the Boussinesq limit,  $Di \rightarrow 0$ , then

$$
\nabla \cdot \mathbf{u} = 0
$$
  
\n
$$
\nabla \cdot \mathbf{B} = 0
$$
  
\n
$$
\frac{\partial \mathbf{u}}{\partial t} + \mathbf{u} \cdot \nabla \mathbf{u} + \frac{2}{E} \mathbf{e}_z \times \mathbf{u} = -\nabla p' + \frac{Ra}{Pr} g(r) T' \mathbf{e}_r + \frac{1}{E P m} (\nabla \times \mathbf{B}) \times \mathbf{B} + \Delta \mathbf{u}
$$
  
\n
$$
\frac{\partial \mathbf{B}}{\partial t} = \nabla \times (\mathbf{u} \times \mathbf{B}) + \frac{1}{P m} \Delta \mathbf{B}
$$
  
\n
$$
\frac{\partial T'}{\partial t} + \mathbf{u} \cdot \nabla T' = \frac{1}{Pr} \Delta T'
$$

# From physical properties to dimensionless numbers

Ekman number: 
$$
E = \frac{\nu}{\Omega d^2}
$$

\nRayleigh number:  $Ra = \frac{\alpha T_0 g_0 d^3 \Delta s}{c_p \nu \kappa}$ 

\nPrandtl number:  $Pr = \frac{\nu}{\kappa}$ 

\nMagnetic Prandtl number:  $Pm = \frac{\nu}{\lambda}$ 

\nDissipation number:  $Di = \frac{\alpha T_0 g_0}{c_p}$ 

\nRadius ratio:  $\eta = \frac{r_i}{r_0}$ 

N.B. when  $Di \rightarrow 0$ , the Boussinesq limit is recovered.

# The (astro/geo)physical regime

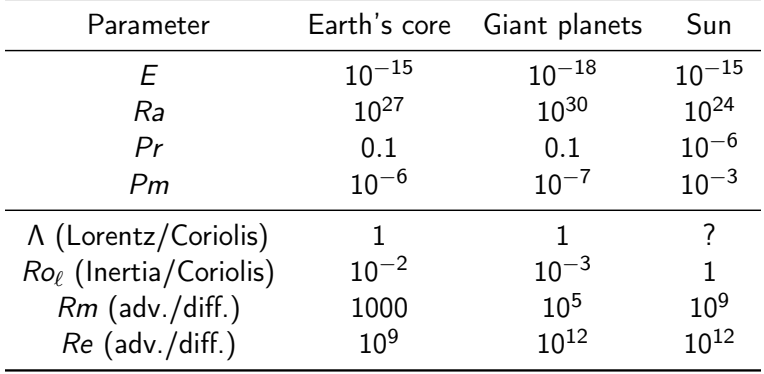

# The (astro/geo)physical regime

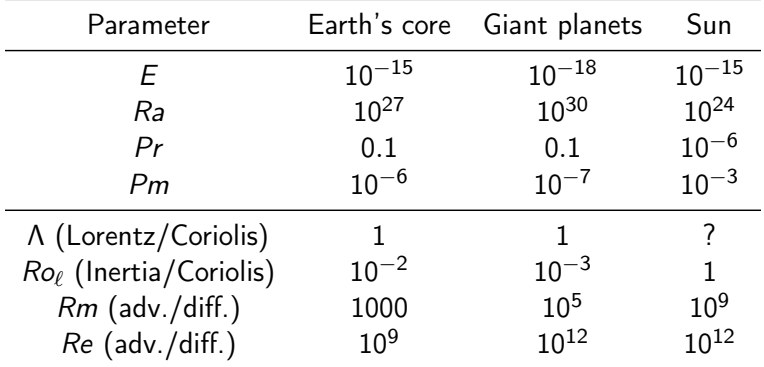

What does it actually implies? Is it possible to reach these parameters with my numerical dynamo model?

## Reynolds number: the range of length-scale

$$
Re = \frac{u_{rms} d}{\nu} = \frac{d}{\ell_d} \quad \text{where} \quad \ell_d = \frac{\nu}{u_{rms}}
$$
\n
$$
\ell_d = \frac{d}{Re}
$$

# Reynolds number: the range of length-scale

$$
Re = \frac{u_{rms} d}{\nu} = \frac{d}{\ell_d} \quad \text{where} \quad \ell_d = \frac{\nu}{u_{rms}}
$$
\n
$$
\ell_d = \frac{d}{Re}
$$

**■** In natural objects,  $l_d \sim 10^{-9} d$ 

- In other words, the ratio of the bigger length-scale to the smallest one is  $10^9$ .
- You might need  $10^9$  grid points in each direction. This implies  $Re_{mesh} = 1$ .

## Ekman number: the range of time-scales

$$
E = \frac{\nu}{\Omega d^2} = \frac{P_{rot}}{\tau_{\nu}}
$$
 where  $\tau_{\nu} = \frac{d^2}{\nu}$ 

 $\tau_{\nu}$  is the viscous diffusion time,  $P_{rot}$  the rotation period.

$$
\tau_{\nu} = \frac{P_{rot}}{E}
$$

000000000

[Introduction](#page-1-0) [MHD problem](#page-19-0) [Installing and running the code](#page-41-0) [Postprocessing](#page-51-0)

# Ekman number: the range of time-scales

$$
E = \frac{\nu}{\Omega d^2} = \frac{P_{rot}}{\tau_{\nu}}
$$
 where  $\tau_{\nu} = \frac{d^2}{\nu}$ 

 $\tau_{\nu}$  is the viscous diffusion time,  $P_{rot}$  the rotation period.

$$
\tau_{\nu} = \frac{P_{rot}}{E}
$$

**In natural objects,**  $\tau_{\nu} \sim 10^{15} P_{rot}$ 

- $\blacksquare$  In other words, the ratio of the longest time-scale to the smallest one is  $10^{15}$ !
- You might need  $10^{15}$  time steps to model the problem

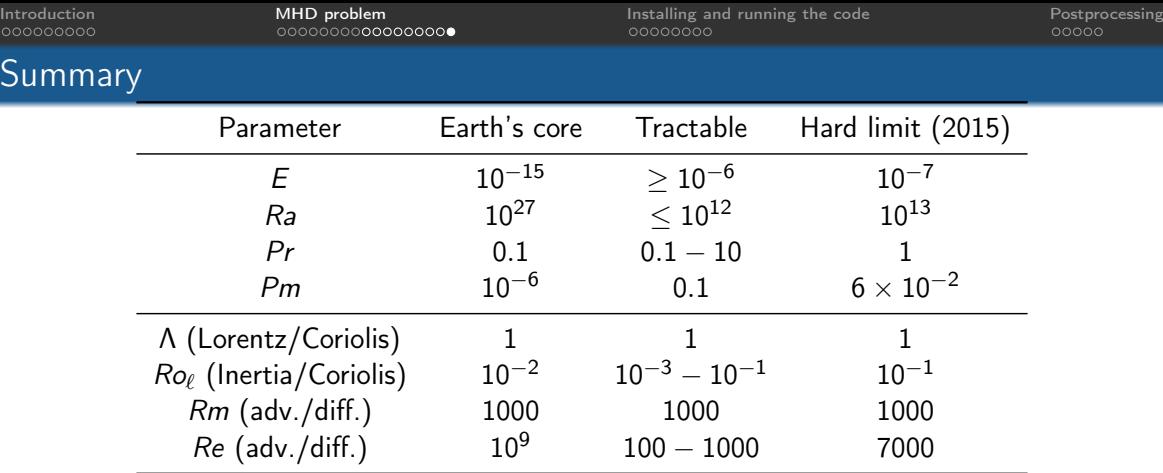

#### Two complementary approaches

- In the "tractable" regime: parameter studies are possible
- In the "hard-limit" regime, only one single run is possible

# <span id="page-41-0"></span>**Outline**

## 1 [Introduction](#page-1-0)

## 2 [MHD problem](#page-19-0)

- **3** [Installing and running the code](#page-41-0)
	- [Requirements and compilation](#page-43-0)
	- **[Executing MagIC](#page-46-0)**

## 4 [Postprocessing](#page-51-0)

- 
- 
- 
- MagIC is a free software (GPL), written in Fortran
- Post-processing relies on python libraries
- 
- 
- 
- 
- 

000000000

<span id="page-43-0"></span>[Introduction](#page-1-0) [MHD problem](#page-19-0) [Installing and running the code](#page-41-0) [Postprocessing](#page-51-0)

# Requirements to compile MagIC

#### Requirements

Mandatory Fortran and C compilers

Suggested git (<https://git-scm.com/>) to clone the code repository

Suggested CMake (<https://cmake.org>) to build the code

Suggested MPI library: rather use intelMPI or MPICH for full support for hybrid MPI/OpenMP

Optional [LAPACK](http://www.netlib.org/lapack/) or [MKL](https://software.intel.com/en-us/mkl)

Optional [SHTns](https://bitbucket.org/bputigny/shtns-magic) for spherical harmonics transforms

000000000

[Introduction](#page-1-0) [MHD problem](#page-19-0) [Installing and running the code](#page-41-0) [Postprocessing](#page-51-0)

#### Data visualisation and post processing **Requirements**

Post-processing functions are python based. You need to install the following libraries:

#### Python libraries required

Mandatory matplotlib (<https://matplotlib.org>): plotting functions Mandatory scipy (<https://www.scipy.org>): scientific libraries Suggested ipython (<https://ipython.org>): interactive shell Optional basemap (<https://matplotlib.org/basemap/>): additional map projections

nnnnn

# Get the code and compile it

## $\Pi$  Install requirements:

- \$ module load gcc-6 gfortran-6 libopenmpi cmake git
- \$ module load python27 python-scipy ipython python-matplotlib

## **2** Clone the code from github

\$ git clone https://github.com/magic-sph/magic.git

## **8** Set-up the environment variables

\$ cd magic

\$ source sourceme.sh # (or sourceme.csh)

## **4 Define the Fortran and C compilers**

- \$ export FC=mpif90 # replace by your compiler
- \$ export CC=mpicc

## **5** Create a build directory and compile

- \$ mkdir build; cd build
- \$ cmake \$MAGIC\_HOME -DUSE\_MPI=yes -DUSE\_OMP=no
- \$ make -j

<span id="page-46-0"></span>

MagIC structure

[Introduction](#page-1-0) [MHD problem](#page-19-0) [Installing and running the code](#page-41-0) [Postprocessing](#page-51-0)

## MagiC Start nitialisatio input namelist<br>perameters,<br>initial condition x =x(t,) initialisation MagIC Start ork input namelist parameters. initial condition  $x = x(t_n)$ precomputation vork radial derivatives dx., operators, constants, ... finale

# Run MagIC

#### Run with 8 CPUs:

- \$ export OMP\_NUM\_THREADS=1
- \$ mpiexec -n 8 magic.exe input.nml

input.nml contains all the input informations required to run the code!

[Documentation](https://magic-sph.github.io/inputNamelists/namelists.html)

# Input namelist (1/3)

#### &grid

/

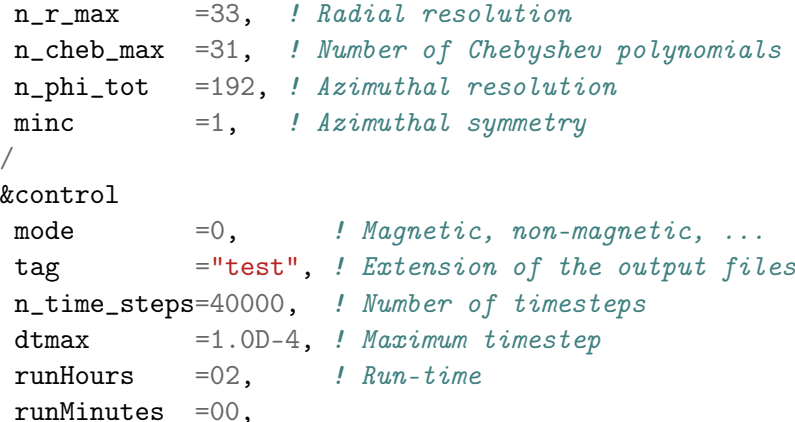

# Input namelist (2/3)

&phys\_param

/

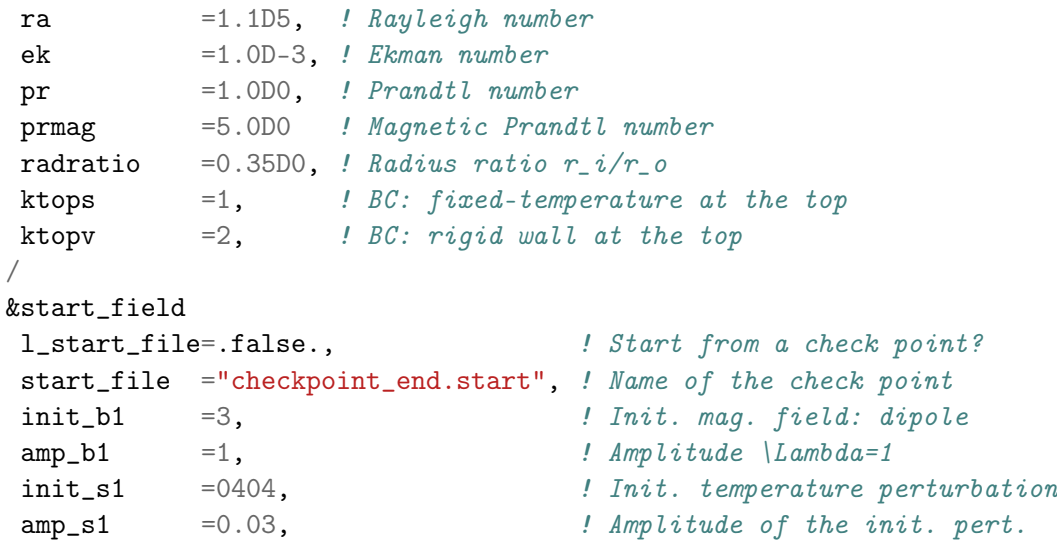

# Input namelist (3/3)

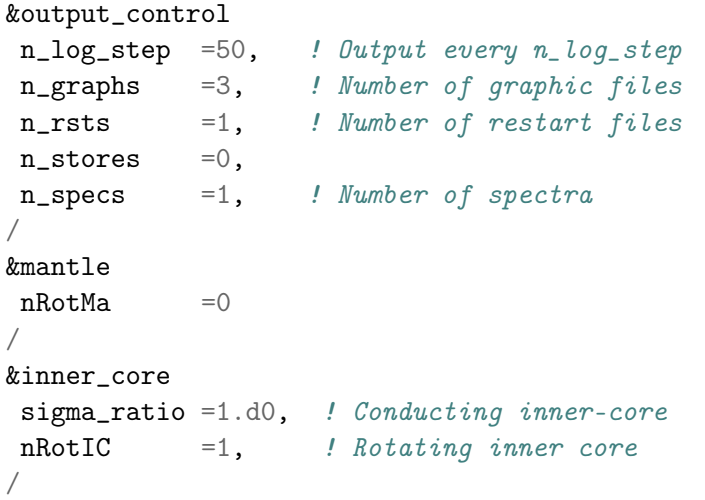

<span id="page-51-0"></span>

# **Outline**

[Introduction](#page-1-0)

- [MHD problem](#page-19-0)
- [Installing and running the code](#page-41-0)
- [Postprocessing](#page-51-0)

# log.TAG file

log.TAG provides all the important information about the run:

- All parameters and other inputs including default values
- $\blacksquare$  Information on parallelization, run time etc
- $\blacksquare$  Log of important events: important output files, changing time step, ...
- Some important time averaged quantities, measures ...

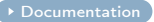

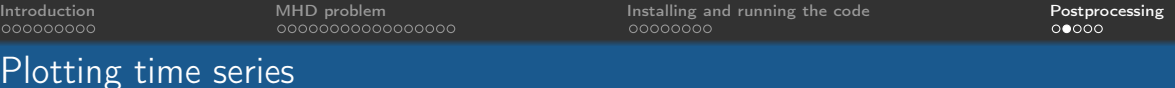

e\_kin.TAG is always produced. It contains the time evolution of kinetic energy. To plot it:

Open ipython and load the python modules

ipython  $--matplotlib=gtk$  (or ipython  $--pylab$ )

- >>> from magic import \*
- >>> ts = MagicTs(field='e\_kin') # Read e\_kin. TAG file in \$PWD
- $\gg$  pdoc MagicTs # Gives you the documentation
- $\blacksquare$  Plot the time evolution of magnetic energy

>>> ts = MagicTs(field='e\_mag\_oc') # Read e\_mag\_oc.TAG file in \$PWD

■ Manipulate the data

>>> print(ts.time, ts.emagoc\_pol)

00000000C

00000000000000000

[Introduction](#page-1-0) [MHD problem](#page-19-0) [Installing and running the code](#page-41-0) [Postprocessing](#page-51-0)

# Loading and plotting snapshots

G\_#.TAG files contain 3-D arrays on the grid:

- $\blacksquare$  Load the G 1.TAG file:
	- >>> from magic import \*
	- $\gg$  s = Surf(ivar=1)
- Plot the radial velocity  $u_r$  in the equatorial plane:

>>> s.equat(field='vr')

**Plot the**  $\phi$ **-averaged azimuthal flow**  $u_{\phi}$ **:** 

>>> s.avg(field='vp', cm='seismic', levels=33)

**Plot the radial cut of B**<sub>r</sub> at  $r = 0.75$   $r_{\odot}$ .

 $\gg$  s.surf(field='Br', r=0.75) # Hammer projection

000000000

[Introduction](#page-1-0) [MHD problem](#page-19-0) [Installing and running the code](#page-41-0) [Postprocessing](#page-51-0)

#### Data visualisation and post processing Additional outputs

- Plot spectra kin\_spec\_1.TAG
	- >>> # Plot kin\_spec\_1.TAG
	- >>> sp = MagicSpectrum(field='kin', ispec=1)

■ Plot the time-averaged radial profile of magnetic energy eMagR.TAG

>>> # Plot eMagR.TAG  $\gg$   $r =$  MagicRadial(field='eMagR')

[Documentation](https://magic-sph.github.io/outputFiles/outRadialFiles.html)

[Documentation](https://magic-sph.github.io/outputFiles/outSpecFiles.html)

#### ■ And more...

>>> # Movie files (time evolution of 2D slices)  $>>$  m = Movie()

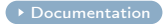

000000000

[Introduction](#page-1-0) [MHD problem](#page-19-0) [Installing and running the code](#page-41-0) [Postprocessing](#page-51-0)

#### Data visualisation and post processing 3-D visualisation with paraview

#### Requirements

Install a vtk-friendly software: here paraview but VisIt or mayavi should also work fine.

- **1** Read the graphic file you want to convert
	- >>> from magic import MagicGraph
	- $\gg$   $\ge$   $\frac{1}{2}$   $\frac{1}{2}$
- **2** Convert it to a file format readable by paraview
	- >>> # Produce output.vts
	- >>> Graph2Vtk(gr, filename='output')
- **3** Load output. vts with paraview
	- \$ paraview output.vts